## Word 画作成に関する資料-2

§頂点の編集

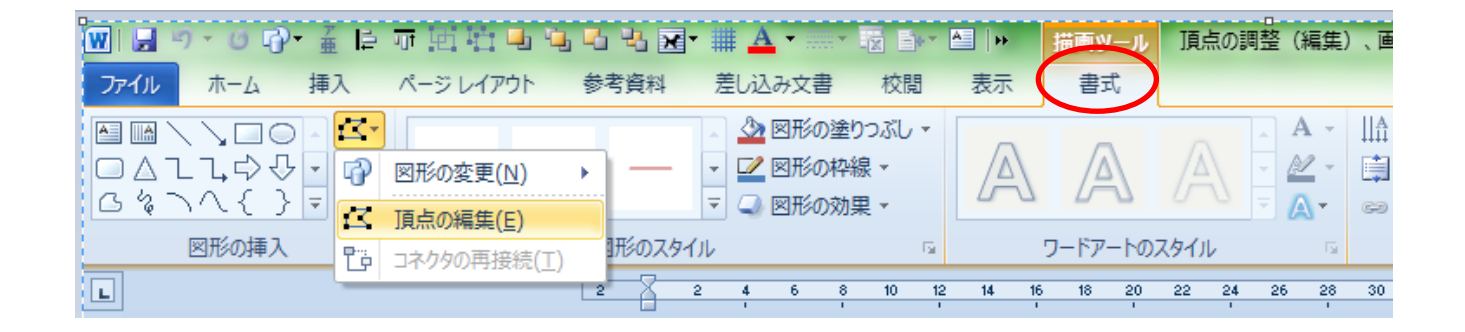

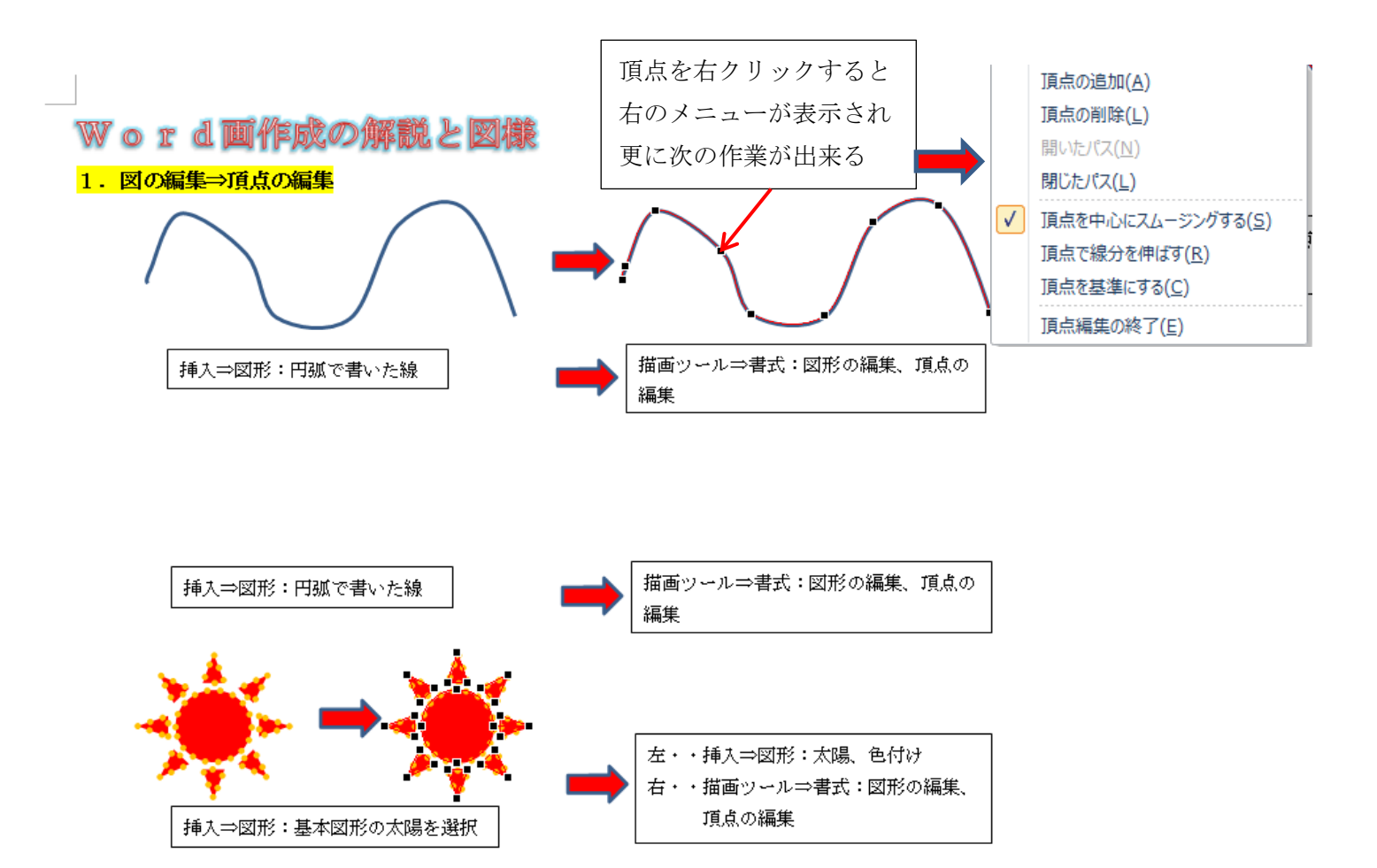

1

## §図形等の調整

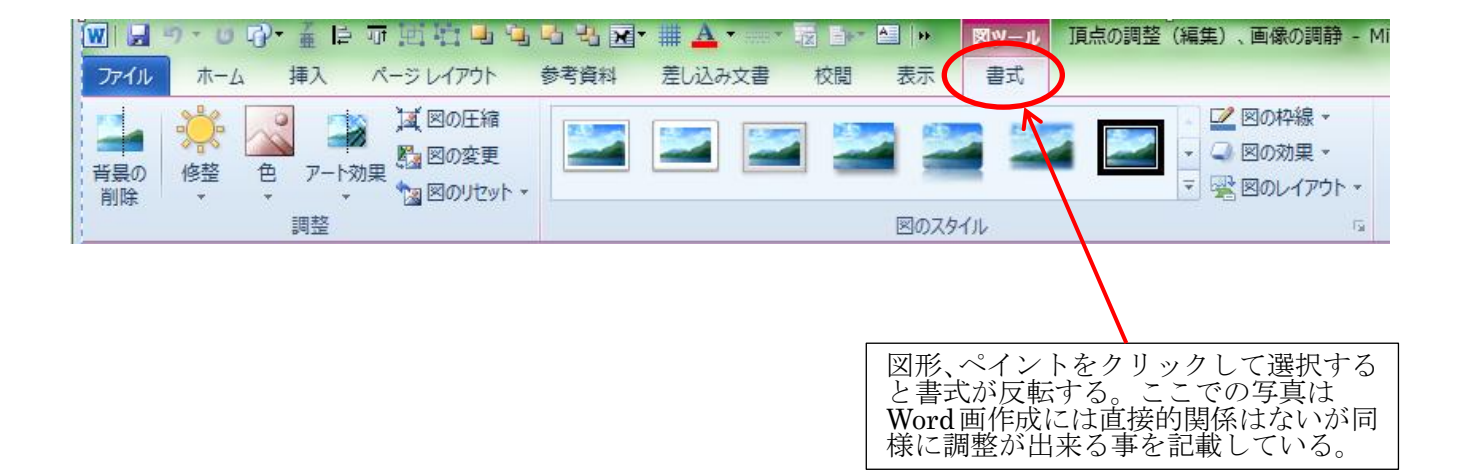

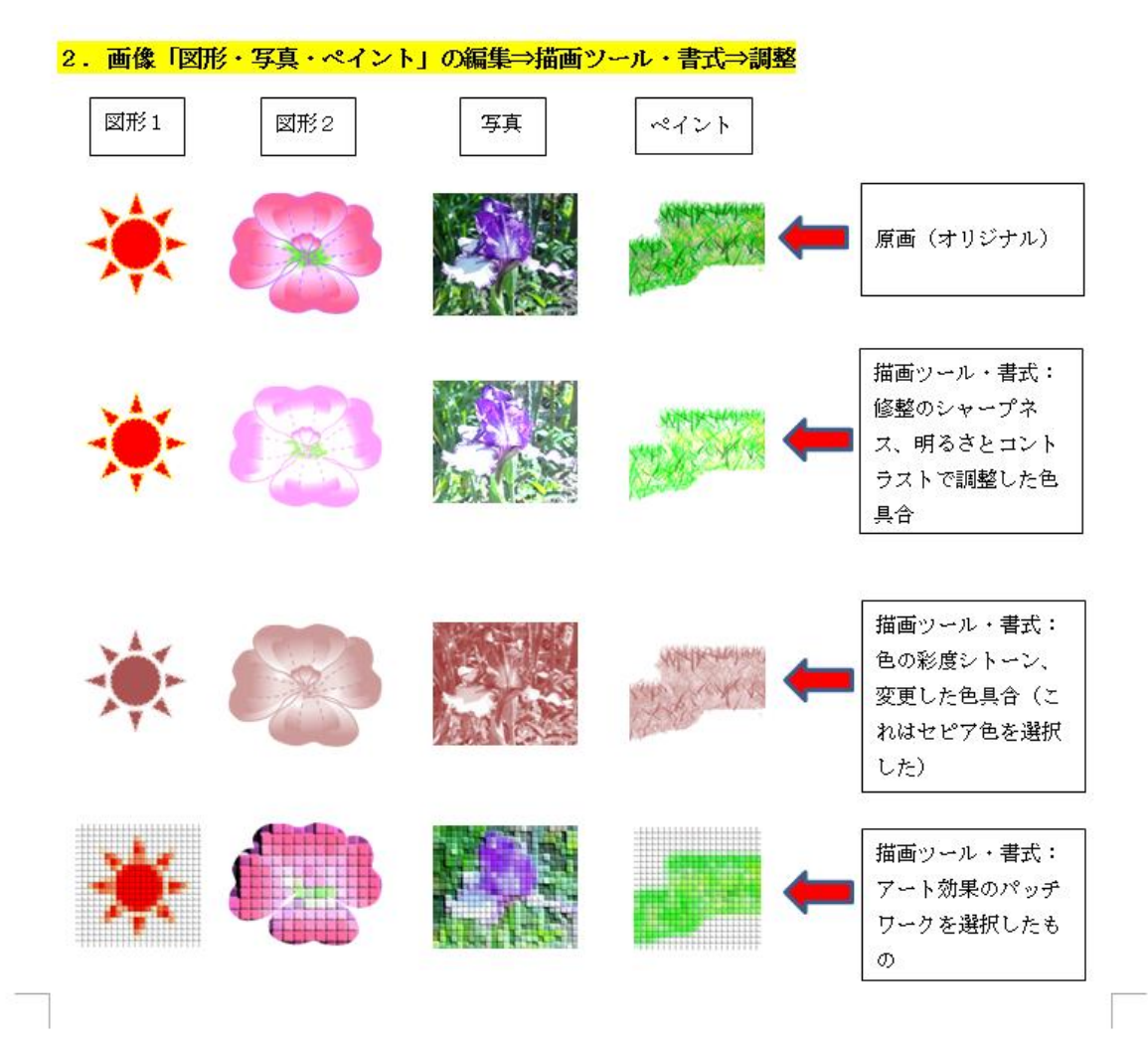

2